## Photoshop CC 2015 Product Key Full Serial Number {{ NEw }} 2022

Installing Adobe Photoshop is relatively easy and can be done in a few simple steps. First, go to Adobe's website and select the version of Photoshop that you want to install. Once you have the download, open the file and follow the on-screen instructions. Once the installation is complete, you need to crack Adobe Photoshop. To do this, you need to download a crack for the version of Photoshop you want to use. Once you have the crack, open the file and follow the instructions to apply the crack. After the crack is applied, you can start using Adobe Photoshop. Be sure to back up your files since cracking software can be risky. With these simple steps, you can install and crack Adobe Photoshop.

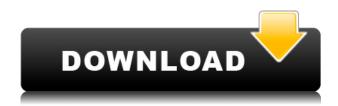

If you don't already own Lightroom or Photoshop, then you may as well get Photoshop. It has some key new features, such as a platform-agnostic rating standard and a new grid view. I recommend that you use Lightroom to edit your photos, and then export from Lightroom to get your shots into Photoshop. Add your photos into Photoshop, and then work on them using Photoshop's new rating standard as a good base. The new Quick Mask is a welcome addition to Photoshop Elements. It's a really good way to crop and isolate a photo. While I do feel it would be ideal if Photoshop Elements had a tool similar to that offered in Photoshop, the tool is a great addition to the editing platform. Great review! I found CS5.5 to be a true improvement over CS5. I found that CS5.5 is really stable, although it's not as fast. What I was so excited to find is that it's quite customizable. Those of you who know me know that I have some issues with large numbers of bells and whistles. However, CS5.5 provides an option to disable almost everything you don't use. I marked the feature off my Must Have List and it really is a great feature. I really appreciate it!

I'm also a big fan of the Performance panel. It's a lot easier to use now and I too think it's much faster. This way you can control your own settings and not be fooled by the automatic settings. When you first start the program, you'll want to make sure your performance is set to High. Through the Window of Performance you can control your memory usage (it's on the right side) and your CPU load. I was so excited to see my memory bar increase to more than 100%!

The final thing about CS5.5 that really impressed me was the new Camera Raw improvements. This is a huge step and if you look at the samples you'll see that they really are outstanding!

I desperately need X-Trans DR support.

One problem I did encounter was that all my unattached Smart Objects were attached to the layers and I couldn't get them loose. My solutions was to go to my panel and detach all my Smart Objects, then reset them and reattach them. It took a few attempts to get it right. I think this option should be made available so that you only have to detach/re-attach Smart Objects your way instead of having to go into the Layer panel. Only time will tell if they keep refining this. I was so impressed with this feature that I emailed Adobe to request an update.

## Photoshop CC 2015 With Product Key With Full Keygen {{ lifetime releaSe }} 2023

One of the most important blending options in Photoshop is "Normal." In the example below, we have layered 2 images. You can see the Normal blending mode was selected. Notice how the text layer has a darker color to indicate that the blending has occurred. You can also create a similar effect by selecting "Multiply." That's why there are so many options for you to choose from. You can use Lightroom as the primary tool, and if you feel up to the task of learning to use it, you'll find that it provides you with all the tools you need to become an expert. Or, you can use Photoshop and you'll find it provides you with all the tools you could ever want or need. There are three core tools in Photoshop: the Brush tool, the Camera tool, and the Fill tool. The Brush tool, formerly known as Paint Bucket or the Eraser tool, can be used for painting the contents of your canvas. The Camera tool can be used to capture live images from your phone's camera. And the Fill tool can be used to fill a solid area with the color of your choice. Adding color to black and white images can be a challenge. Photoshop's "Colorize" tool creates a color overlay to a black and white image. It adds color to the black and white part of the image and gives it a subtle reflection of the original color. This can help to create a unique look to the image. In the example shown, the image has been placed over a black background and "Colorize" was selected. You can see that it added a reddish color to the black and white image. e3d0a04c9c

## Download Photoshop CC 2015Serial Key For Windows x32/64 {{ lAtest versIon }} 2022

Adobe Photoshop is the world's most widely used image editing program. This tool was developed by Thomas and John Knoll in the late 80's. In 1988, Adobe released Photoshop by Thomas and John Knoll, which is a perfect tool for image editing. In 1991, Photoshop 2 was developed and it contains all the functions of Photoshop 1.5. It includes more features than Photoshop 1.5, like displaying a selection mask on the image, outlining the selected area, hiding the transparent layer with a layer mask, removing the selection from the layer, adding specific colors to the layer, vectorizing a layer, crop tool, and paint selection. This tool is also available for Windows and Mac computers. Adobe Photoshop is a powerful tool for making images, illustrations, logos, and other graphics. It has all the tools required to make a beautiful draft of any kind of images. To Convert To Photoshop, you are required to have Adobe Photoshop Elements. A basic principle of Photoshop is that the Adobe Photoshop is based on layers. So, a Photoshop file contains layers to show the results. To develop a photograph and picture, you need multiple layers. One layer might be settings, while the other might be white balance, color balance, exposure, and the like. Layer masks are also used to color, filter, or give a specific effect to a part of a photo, and might be used in the face as if it were a face adjustment layer. The main file types used to store a Photoshop file are PSD, EPS, Photoshop, and PDF. You can incorporate the best and newest features of Photoshop to make it a powerful tool to edit and design pictures and graphics. All the features are grouped into three different categories such as moving, photo, and vector tool.

adobe photoshop download android adobe photoshop windows 8.1 download adobe photoshop download free version adobe photoshop in windows 10 free download adobe photoshop install download adobe photoshop in windows 7 free download adobe photoshop icon download adobe photoshop in mobile free download adobe photoshop in pc free download adobe photoshop templates psd download free

"By incorporating extremely powerful new Al capabilities into its world-class desktop application, Adobe has made it possible to create and collaborate on images in a truly intuitive, highly customisable and dynamic manner," said Angeline Harris, Head of Engineering at Adobe. "As a result of this integration, Photoshop is the only software that lets you make updates in the browser to preview and manipulate designs while maintaining great user experience on desktops at the same time." The new and ground-breaking capabilities that make Share for Review possible – features such as Content Link, Digital Path, Path, Smart Objects and animation – power the inherent collaboration and co-authoring of edits and builds on top of the fundamental user experience that makes Photoshop so powerful and groundbreaking. Share for Review can launch from a team project, bringing together the latest in collaborative team work and feature-rich workflows in a single efficient workflow that fits the needs of all team members, whether they're on a desktop or mobile device. The new CSS-driven web experience in Photoshop enables designers to edit and touch up images on desktops in a browser, making it easy for team members to collaborate from anywhere. Using the new collaborative editing features, designers can now easily design prototypes of interface elements on a browser in team projects, without having to approve the final design. CSS-driven web design in Photoshop is enabled by the InDesign or web-based application, which automatically converts PSD files into CSS files.

There are several Photoshop guides available on the online market, which provide important information for Adobe Photoshop users. Some are outdated and don't match the latest features in Adobe Photoshop. Photoshop 2015: Essential Guide to Adobe Photoshop provides detailed information of Photoshop tools. It also includes every known tool, working with layers, grayscale and color, tools and path, and of course, masks. Adobe Photoshop 2016: Essential Guide to Photoshop Art is a review of Photoshop 2016. From art to design and image editing, this book contains more than 250 pages of content. With hundreds of examples and screenshots, this book can be used by designers of all levels. Just like the previous book, this is a comprehensive guide for Photoshop 2016. CS Pro Photo:

Photo Editing Online is the first video-based review of every feature and function found in Adobe Photoshop CS6—plus new ones. In the photo editing toolset, learn how to retouch a portrait, remove a blemish, cut out a silhouette, composite two images, and remove dust and scratches from an old photo. (Reviewers pointed out that this edition looks unlike traditional Photoshop review videos, so you may want to compare this to the other editions below.) Adobe Photoshop CC: The Official Companion with the 20x Masterclass DVD, audio CDs, and eBook gives you hands-on training to learn how to work creatively using Photoshop's tools and capabilities. This edition includes new tutorials to help you do more with less, learn more about graphic design and photography, and learn all about Adobe Sensei, the Al technology that adds intelligent capabilities to computers.

https://soundcloud.com/preggowefee1982/qanun-e-shahadat-order-1984-in-urdu-pdf-24

https://soundcloud.com/firnarinasg/zombie-exodus-safe-haven-cracked-download

https://soundcloud.com/jarrodselakg/crack-tajima-dgml-pulse-14rar

https://soundcloud.com/niecahydcha1977/call-of-duty-advanced-warfare-4gb-ram-crack-37

https://soundcloud.com/bejanidagonp/midnight-club-los-angeles-pc-crack-sites

https://soundcloud.com/johnnididieyq/nixps-edit-v2-6-1-cracked14

https://soundcloud.com/buremoma1981/good-bye-ddos-v30-free-download

You also have the option to use Creative Cloud for Photoshop, which has essentially been re-branded to have a similar interface and workflow as Photoshop now does. Is it worth it? I'll let you be the judge, but what I gain in productivity and speed, I lose in a much more flexible environment. If you're a beginner looking to get started with Photoshop, they would be better served to look at some of the pre-bundled resource sites for Photoshop tutorials. Looking for a way to get started on the road to your own creation? The Goal, "To Help You Make Perfect Photos" do a great job of helping you get started. The Thank You, "Publications" part of the bundle shows how you can create the kind of images you have always wanted to. While the credits lead you to the list of those that have helped to make this content, it is worth noting that there are plenty of others that have contributed to the textures, patterns and other UI and UX interfaces that you will find in this theme. The themes are built using a generic theme framework (GTK) that will be rewritten in native XCode Objective-C APIs. If you find this theme doesn't meet your needs, don't feel the need to take your anger out on the theme author. Use one of the many alternatives available for you to customize your theme to exactly how you like it. Anything built on a foundation of open source will be continually improved. Always look to add features and do not be afraid to submit a patch or pull request to make things better. The good news is that there are already plenty of people that just like you that find the theme to be lacking and would love to contribute their own.

 $\underline{https://brandyallen.com/wp\text{-}content/uploads/2023/01/Download\text{-}Photoshop\text{-}70\text{-}Free\text{-}HOT.pdf}$ 

https://www.anewpentecost.com/download-action-photoshop-free-full/

https://whistlesforlife.com/2023/01/02/download-photoshop-free-registration-code-64-bits-2022/

https://teenmemorywall.com/photoshop-2021-version-22-0-0-torrent-2023/

https://clubteamreview.com/wp-content/uploads/2023/01/Adobe-Photoshop-2021-Version-224-Keyge n-For-LifeTime-License-Key-Full-MacWin-3264bit-New.pdf

https://tiolita.com/adobe-photoshop-cs4-free-download-for-windows-8-64-bit-exclusive/

https://72bid.com?password-protected=login

 $\underline{http://green and white challenge.com/download-adobe-photoshop-2022-version-23-0-2-crack-windows-lifetime-patch-2023/$ 

https://portugalexpatlife.com/wp-content/uploads/2023/01/piexyli.pdf

https://geezi.com/advert/download-photoshop-free-no-pay-free/

 $\underline{http://www.cpakamal.com/download-free-photoshop-2021-version-22-0-0-free-license-key-keygen-for-lifetime-for-mac-and-windows-64-bits-2022/$ 

https://worldmediatravel.com/wp-content/uploads/2023/01/dawjam.pdf

https://www.readbutneverred.com/wp-content/uploads/2023/01/Download-The-Photoshop-For-Windo

## ws-10-EXCLUSIVE.pdf

https://www.hhlacademy.com/advert/download-free-adobe-photoshop-cc-with-serial-key-3264bit-202

https://www.nolimitstotalfitness.com/wp-content/uploads/2023/01/nampac.pdf

https://teetch.co/wp-content/uploads/2023/01/demward.pdf

https://pakyellowbuz.com/wp-content/uploads/2023/01/Photoshop-2022-Version-2302-Download-Full-

Product-Key-Windows-lAtest-release-2023.pdf

https://www.fermactelecomunicaciones.com/2023/01/02/adobe-photoshop-2022-version-23-0-1-download-free-with-keygen-win-mac-x32-64-2023/

https://ayusya.in/adobe-photoshop-2022-serial-number-crack-windows-x64-2022/

http://sortonslacaisseducarbone.org/?p=2794

 $\frac{https://www.siriusarchitects.com/advert/photoshop-2022-version-23-2-download-product-key-full-with-product-key-windows-10-11-3264bit-hot-2023/$ 

http://www.giffa.ru/who/knoll-light-factory-for-photoshop-cc-2019-download- hot /

 $\underline{https://www.burovahelps.com/adobe-photoshop-2021-version-22-3-1-keygen-with-license-key-x32-64-hot-2023/$ 

https://dev.izyflex.com/advert/download-photoshop-cc-jalan-tikus-top/

http://saturdaysstyle.com/?p=25068

https://www.danishrefai.com/wp-content/uploads/2023/01/Adobe\_Photoshop\_80\_Free\_Download\_For\_Pc\_Windows\_7\_8\_10\_PATCHED.pdf

https://otelgazetesi.com/advert/photoshop-cc-2014-crack-download-32-bit-repack/

http://adomemorial.com/2023/01/02/adobe-photoshop-download-free-full-version-windows-7-top/

https://jacksonmoe.com/2023/01/02/microsoft-photoshop-free-download-for-windows-8-fixed/

https://pakyellowbuz.com/wp-content/uploads/2023/01/upratar.pdf

https://thelacypost.com/wp-content/uploads/2023/01/bamshou.pdf

http://jasaborsumurjakarta.com/?p=77878

 $\underline{https://the4streets.com/wp-content/uploads/2023/01/Adobe-Photoshop-Cs-80-Free-Download-Filehippo-VERIFIED.pdf}$ 

http://le-jas-de-joucas.fr/en/photoshop-cs4-keygen-full-version-with-serial-key-2023/

http://chiletraveltours.com/?p=3729

https://purosautosdallas.com/wp-content/uploads/2023/01/Download-Photoshop-Free-Apk-WORK.pdf https://www.christymannauthor.com/wp-content/uploads/2023/01/Photoshop-2021-Version-222-Download-free-License-Key-For-PC-x3264-lAtest-versIon-2022.pdf

https://www.jniusgroup.com/wp-content/uploads/2023/01/zosiama.pdf

https://www.goldwimpern.de/wp-content/uploads/2023/01/inhjes.pdf

https://www.anewpentecost.com/adobe-photoshop-2022-version-23-1-1-download-free-activation-x64-latest-update-2023/

Hosting a Web Site that provides hundreds or thousands of trackable files for download can be a time-intensive chore. Whether your Web site's sole focus is advertising or branding or a combination of the two, getting the Web site ready for a launch can be daunting. The good news is that most of the time can be spent on the "content" of the Web site - and in this day and age, content is what sites are all about. A Web site doesn't need to be loaded down with the traditional bells and whistles that sites have been using for years. Instead, you can get creative with your Web site's look and feel, without sacrificing content, by getting rid of the traditional requirements for Web sites, like having a "front page" and having a "home page" from your database or having thousands of files. If you're not familiar with a database, it's simply a list of all the content on a Web site. When you want to export all the content for download, make sure you have a blank site (no content) ready to go. Make sure you have the database set up and ready to import, and then, using the Web site's capabilities, you can easily export the content. For example, the Web site itself acts like a single database, and each page of the Web site can be made into a separate table, thus eliminating the need to have a database front end (like a Web site). All this allows you to download massive amounts of content from a Web site in a short amount of time. The Creative Cloud is a subscription-based service from Adobe. It delivers premium applications at an affordable price, upgrades of your entire library of programs automatically, and peace of mind knowing you will always have access to the latest

| versions of those applications.                                                                    |
|----------------------------------------------------------------------------------------------------|
| e.g. Photoshop Creative Cloud: Photographers can use Photoshop to create digital images with ease. |
|                                                                                                    |